# **Mouse Debouncer Crack Download [32|64bit] [April-2022]**

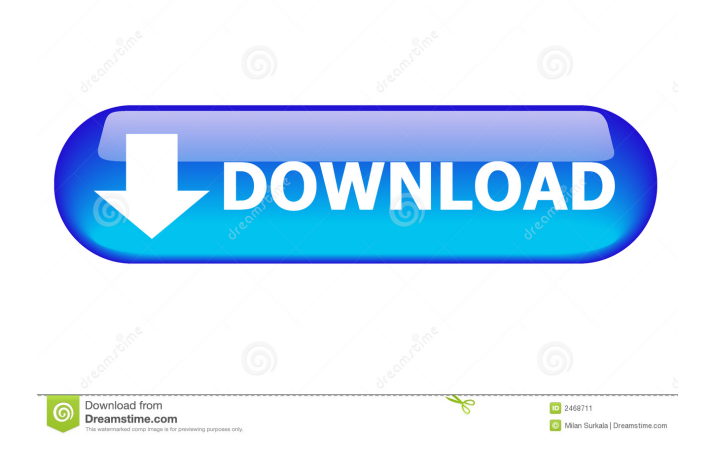

## **Mouse Debouncer Crack Activation Code With Keygen [Latest] 2022**

Designed for students and novices of all kinds, Mouse Debouncer is an easy-to-use utility that helps you suppress false double-clicks. This can happen when a double-click is registered while you are sending a key press or scrolling with the mouse. This is a serious annoyance, which may prevent you from using the device any longer. Mouse Debouncer works by measuring the interval between mouse button presses. If the measured time is greater than the configured threshold, it registers the second click as a double-click. Even if you do nothing, the window will be redrawn at regular intervals, and will block the double-click that you are trying to ignore. You can configure the delay for every mouse button separately, and set a global delay for each mouse button as well. In addition, you can disable the blocking for individual applications if they are annoying you with false double-clicks. Installation Details: Run the executable and choose "Specify location", to set the installation directory. Click the "Next" button. Mouse Debouncer should start a dialog for you to define the installation directory. Click the "Browse" button to change the directory, then click the "OK" button. If you're using 64-bit Windows, you can choose a different installation directory by clicking the "Advanced" button. You can change the installation directory by typing its path into the "Change directory" box. Mouse Debouncer should start a dialog for you to choose a new installation directory. If you already have an installation directory, you can skip this step. Click the "OK" button. Mouse Debouncer should start a dialog for you to choose a new installation directory. If you already have an installation directory, you can skip this step. Click the "OK" button. Once the installation is complete, Mouse Debouncer should launch.

### **Mouse Debouncer Serial Number Full Torrent Download PC/Windows**

The KeyMacro keyboard macro driver is a general purpose macro application for Windows that offers a simple and easyto-use interface. It allows users to easily create macros for the Windows keyboard, such as pressing a combination of keys to open files or switch between programs, or shortcut key combinations. Why do I need KeyMacro? Macros are a great way to quickly create custom shortcuts and shortcuts for frequently used actions. In fact, over 500 million Windows users (2 out of 3 people using Windows) use macros, according to Microsoft. Frequently, it is difficult to remember all the different key combinations that are required for certain actions. As a result, they might end up writing down a shortcut to a web address, or writing a letter on a note or business card. With KeyMacro, you can create keyboard macros to replace such manually created shortcuts, saving you time and trouble. KeyMacro Features: Create keyboard macros: With KeyMacro, you can create a new keyboard macro for a particular action. Edit existing keyboard macros: You can edit your existing keyboard macros or add new ones. Record, modify, and play: You can record new key combinations, modify your existing key macros, and playback recorded macros. System clipboard management: KeyMacro includes a copy/paste manager that makes it easy to copy a selection to and from the clipboard. Requirements: Running KeyMacro is not supported on 64-bit operating systems. How do I install KeyMacro? KeyMacro comes in a single installation package and can be installed easily. To install it: 1. Run the executable file on your computer, and follow the installation wizard to complete the installation process. 2. On the Welcome to KeyMacro screen, click on "Continue". 3. Enter your email address in the field provided, and click "Next". 4. Select the option you want to install, and click "Next". 5. When the installation is complete, click on "Finish" to close the installation wizard. How do I launch KeyMacro? KeyMacro can be launched from your Windows Start menu, from its shortcut in the Start Menu or desktop, or from the Control Panel. How do I manage the macros that are available to me? KeyMacro includes a global keyboard macro system tray icon that lets you view all of your macros at once. Clicking on this icon, or selecting the macro you want from the tray 77a5ca646e

#### **Mouse Debouncer**

1 - Min number of double-clicks to ignore 2 - For each mouse button, keep or disregard double-clicks with a delay between them 3 - How many clicks must go by before a click is registered as a double-click. 4 - Delay between mouse button presses to be counted as a double-click. 5 - Delay between mouse button presses to be ignored as a double-click. 6 - Random delay in milliseconds between clicks 7 - For each mouse button, keep or disregard double-clicks with a delay between them 8 - Delay between mouse button presses to be ignored as a double-click. 9 - Delay between mouse button presses to be counted as a double-click. 10 - Enable button emulation How-To-Use: 1 - Open KEYMACRO.exe in your text editor (notepad) 2 - Edit the settings to your liking 3 - Go to Save Settings and save the settings. 4 - Start Mouse Debouncer (from the Start Menu, point to the Mouse Debouncer icon) If you need more help, you can either post your questions on the project's forum, or head over to the GitHub page. I have installed Snow Leopard, but when I try to update it from 10.8, it fails, and a virus warning shows up. I have tried deleting it all and reinstalling, but it still fails. Please help. A: If you have already made a new account with a new Apple ID and you try to upgrade to Snow Leopard from the Applications folder, you will need to login with the new account. If you don't, you can just upgrade from the Mac App Store or the Update/App Store. Q: Как получить массив внутри JSON? Использую библиотеку Мой вопрос к опытному программисту, а точнее к просто делающему подоб

#### **What's New In Mouse Debouncer?**

Mouse Debouncer is a small software utility designed to help stop accidental mouse clicks. The program gets installed as a Windows service and monitors mouse clicks. If it detects a double-click within a defined timeout period (or number of attempts), it will disable the action for a few seconds. This will prevent accidental clicks from occurring and may help users avoid accidentally selecting items on the computer. This utility has been developed for users to manage their mouse clicks. Mouse Debouncer is available for free download. Mouse Debouncer requires.NET Framework 3.5 SP1. If you have Windows 8, you may have to manually install the.NET Framework to be able to use this utility. Mouse Debouncer requires a.NET Framework version >= 3.5. The binary files size is about 300 KB. Source code is available at which allows you to use the project's development environment. If you are a beginner and would like to learn how to use the mouse debouncer, please check this video tutorial from NuGet on YouTube. Note: This application is no longer developed. The present invention relates generally to apparatus and methods for conducting electrosurgery, and more particularly to a novel apparatus and method for conducting electrosurgery to perform endoscopic surgical procedures. Electrosurgical procedures are widely used to perform both open and endoscopic surgical procedures, including arthroscopic surgical procedures. In general, the principle behind electrosurgery is that tissue will be altered by the application of energy in the form of radio frequency (RF) electric current with a voltage in excess of 100 volts. As used herein, the term "electrosurgical probe" refers generally to surgical instruments which include an electrode or other means for applying the RF current to the tissue. The RF current is applied via a conductive path or probe to the tissue by a forceps, probe or other means. The RF current is typically applied to the tissue by either a monopolar or a bipolar forceps. Bipolar electrosurgical devices usually have two electrodes, the forceps, which are separated from one another by a small distance to form a bipolar gap. The RF current flows between the two electrodes through the tissue at the interface between the forceps. Bipolar electrosurgical devices require an active connection, that is, they require contact between the tissue and at least one of the electrodes. Thus, the electrosurgical forceps is either in contact with tissue or in the bipolar gap. The current may be returned to the electrosurgical generator via a single electrode or a single electrode assembly and a ground pad which is in contact with the patient's skin. Monopolar electrosurgical devices do not require an active connection between the forceps and the tissue and, thus, do not require the return

## **System Requirements:**

Graphics: Performance: Sound: Story: "Beautiful day to game" beautiful soundtrack. Well composed, cool music, the whole thing. The soundtrack is really good. The graphics are really good too, they could have been better but there are no problems. The game is well balanced. "A very good point & click adventure" This game is a little bit more than a standard point & click. It's a bit more complex than a regular point & click adventure game. The story isn't the

<https://nansh.org/portal/checklists/checklist.php?clid=63116>

<https://serv.biokic.asu.edu/paleo/portal/checklists/checklist.php?clid=2688>

<http://gjurmet.com/en/snare-for-windows-crack-free-x64-latest/>

<https://wanoengineeringsystems.com/registry-life-3-04-crack-keygen-for-lifetime-free-download-x64-latest-2022/>

<https://www.macroalgae.org/portal/checklists/checklist.php?clid=7591>

<http://www.techclipse.com/?p=1125>

<http://teegroup.net/?p=5891>

<http://futureoftheforce.com/wp-content/uploads/2022/06/jervish.pdf>

<http://www.essentialoilscandles.com/wp-content/uploads/2022/06/regielen.pdf>

<http://www.kengerhard.com/wp-content/uploads/2022/06/aloywin.pdf>